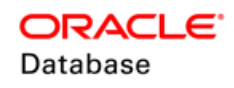

# Database In-Memory Quick Start

### WHY DATABASE IN-MEMORY?

Analytics in Real-Time

- *Mixed Workload*
- *Reporting*
- *BI / Dashboards / KPI*

Unique Dual Format Architecture enables analytic reporting and transaction processing to co-exist in realtime

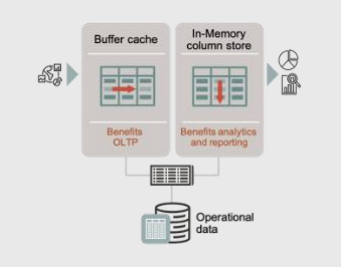

Only populate the objects needed for analytic queries

*Reduces memory requirements – the whole database does not have to fit in-memory*

### WHAT TO POPULATE?

In-Memory Advisor – free download, works on 11.2.0.3 and higher databases

Target objects involved in key analytic processes

Populate individual objects or whole schemas – only limited by memory

Compress data 2x – 20x to reduce memory footprint

Columnar format also supported in Exadata flash cache for multi-tier analytic queries

# WHAT QUERIES BENEFIT?

Queries that scan large amounts of data and use aggregation to find patterns or trends in that data

SQL that spend a significant amount of time:

- *Scanning and filtering data*
- *Joining data*
- *Performing group by aggregations*

# HOW TO GET STARTED?

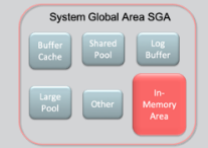

Requires Oracle Database 12c (12.1.0.2) or higher

Ensure latest Bundle Patch or RU applied

Enabled by setting parameter *inmemory\_size Note: SGA must be large enough to accommodate*

Populate objects with: *alter table … inmemory* command

Columnar format supported for the following objects:

- Tables Partitions
- Sub-Partitions Materialized Views

Scale-out support on RAC

- Distribute data across column stores
- Use Parallel Query to access data

## HOW TO IMPLEMENT?

Follow a simple, four-step process to implement Database In-Memory:

- *Run workload without Database In-Memory enabled*
- *Enable Database In-Memory*
- *Populate tables in the In-Memory Column Store*
- *Run the workload with Database In-Memory*

Optional: Use SQL Plan Baselines to capture and evolve SQL statements to ensure no performance regressions

### HOW TO MEASURE BENEFIT?

Use SQL Monitor active reports to identify where time is spent during execution.

See thi[s SQL Monitor technical brief](https://www.oracle.com/technetwork/database/in-memory/learnmore/sql-monitor-brief-5900312.pdf) for more information.

#### **Database In-Memory**

Traditional row format – fast transaction processing

Columnar format – fast analytics

No SQL changes required

Works with all existing Oracle technology

#### **Where is Database In-Memory Available?**

**Cloud** 

- Extreme Performance (VM and Bare Metal)
- Exadata Cloud Service
- Exadata Cloud @ Customer

On-Premises

• Enterprise Edition Option

#### **More Database In-Memory Information**

- [oracle.com/database/](https://www.oracle.com/database/technologies/in-memory.html)  [technologies/in-memory](https://www.oracle.com/database/technologies/in-memory.html)
- [blogs.oracle.com/in-memory](https://blogs.oracle.com/in-memory)
- [blogs.oracle.com/in](https://blogs.oracle.com/in-memory/dbim-resources)[memory/dbim-resources](https://blogs.oracle.com/in-memory/dbim-resources)

# CONNECT WITH US

Call +1.800.ORACLE1 or visit [oracle.com.](https://www.oracle.com/) Outside North America, find your local office at [oracle.com/contact.](http://www.oracle.com/contact)

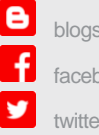

blogs.oracle.com/oracle

facebook.com/oracle

twitter.com/oracle

## Integrated Cloud Applications & Platform Services

Copyright © 2021, Oracle and/or its affiliates. All rights reserved. Oracle and Java are registered trademarks of Oracle and/or its affiliates. Other names may be trademarks of their respective owners. Intel and Intel Xeon are trademarks or registered trademarks of Intel Corporation. All SPARC trademarks are used under license and are trademarks or registered trademarks of SPARC International, Inc. AMD, Opteron, the AMD logo, and the AMD Opteron logo are trademarks or registered trademarks of Advanced Micro Devices. UNIX is a registered trademark of The Open Group. 0521

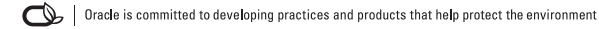

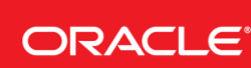